## **PROCESO DE HABILITACION DE USUARIOS EXTERNOS PESQUEROS Y/O ACUÍCOLAS AL MERCADO URUGUAYO**

## **OBJETIVO**

Establecer los procedimientos relacionados a la habilitación de los usuarios externos acuícolas y pesqueros en el mercado uruguayo

#### **ALCANCE**

Este documento está dirigido a los usuarios externos que requieren habilitarse sanitariamente en el mercado uruguayo.

## **ROLES QUE INTERVIENEN EN EL PROCESO**

- **Usuario externo. -** Es la persona natural o jurídica que crea y remite la carta de interés para iniciar el proceso de Habilitación Sanitaria Externa con los documentos que se requieren como requisitos para este proceso.
- **Funcionario de la Unidad de Habilitación. -** Es el funcionario técnico de la Unidad de Habilitación de usuarios externos que revisa y valida la información ingresada por el usuario externo. Determina si la solicitud cumple con los requisitos o si ésta requiere ser rechazada.
- **Funcionario de la Unidad Financiera. -** Es el Analista Financiero de MPCEIP que realiza la facturación y confirmación de pago.
- **Funcionario de la Unidad de Verificación. -** Ejecuta las verificaciones de los usuarios externos acuícolas y pesqueros para determinar la conformidad con el cumplimiento del PNCS (Plan Nacional de Control Sanitario), lo que determina que consten en las listas de usuarios externos habilitados por la SCI.
- **Autoridad Competente.**  Es la entidad establecida en el país de destino que regula las actividades acuícolas y pesqueras en el mercado extranjero.

#### **AREA RESPONSABLE DEL PROCESO**

Dirección de Habilitación y Certificación Sanitaria Unidad de Habilitación Sanitaria

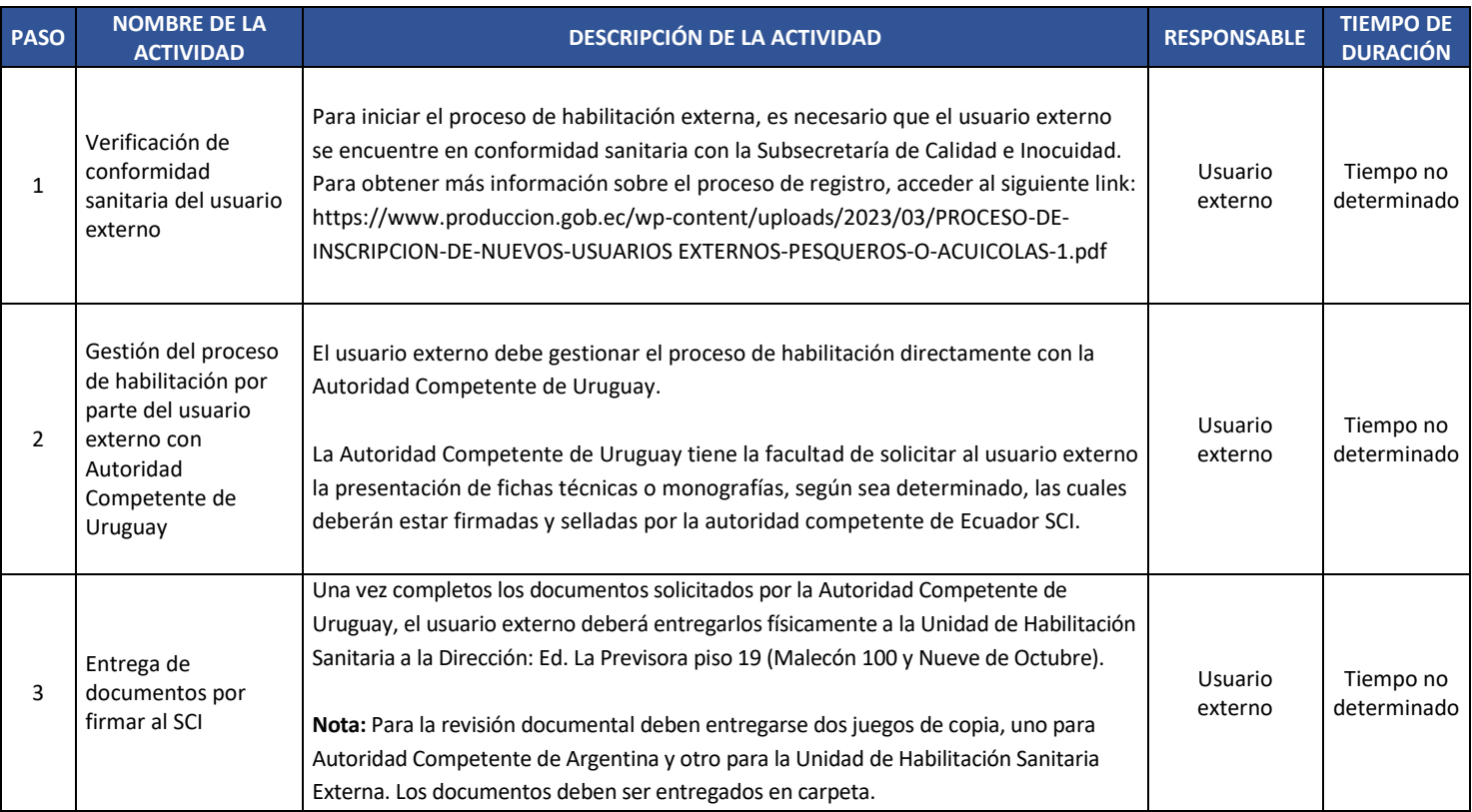

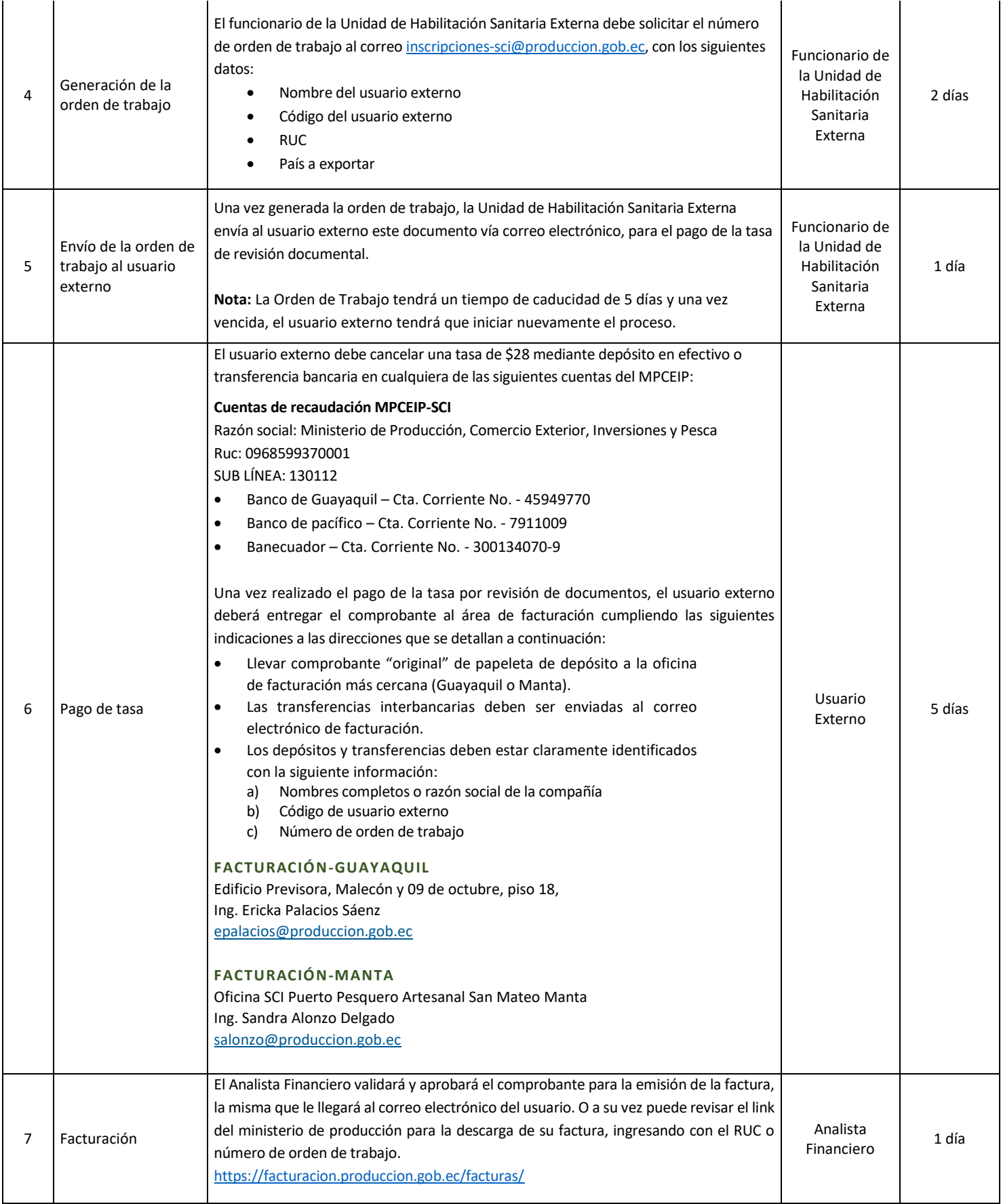

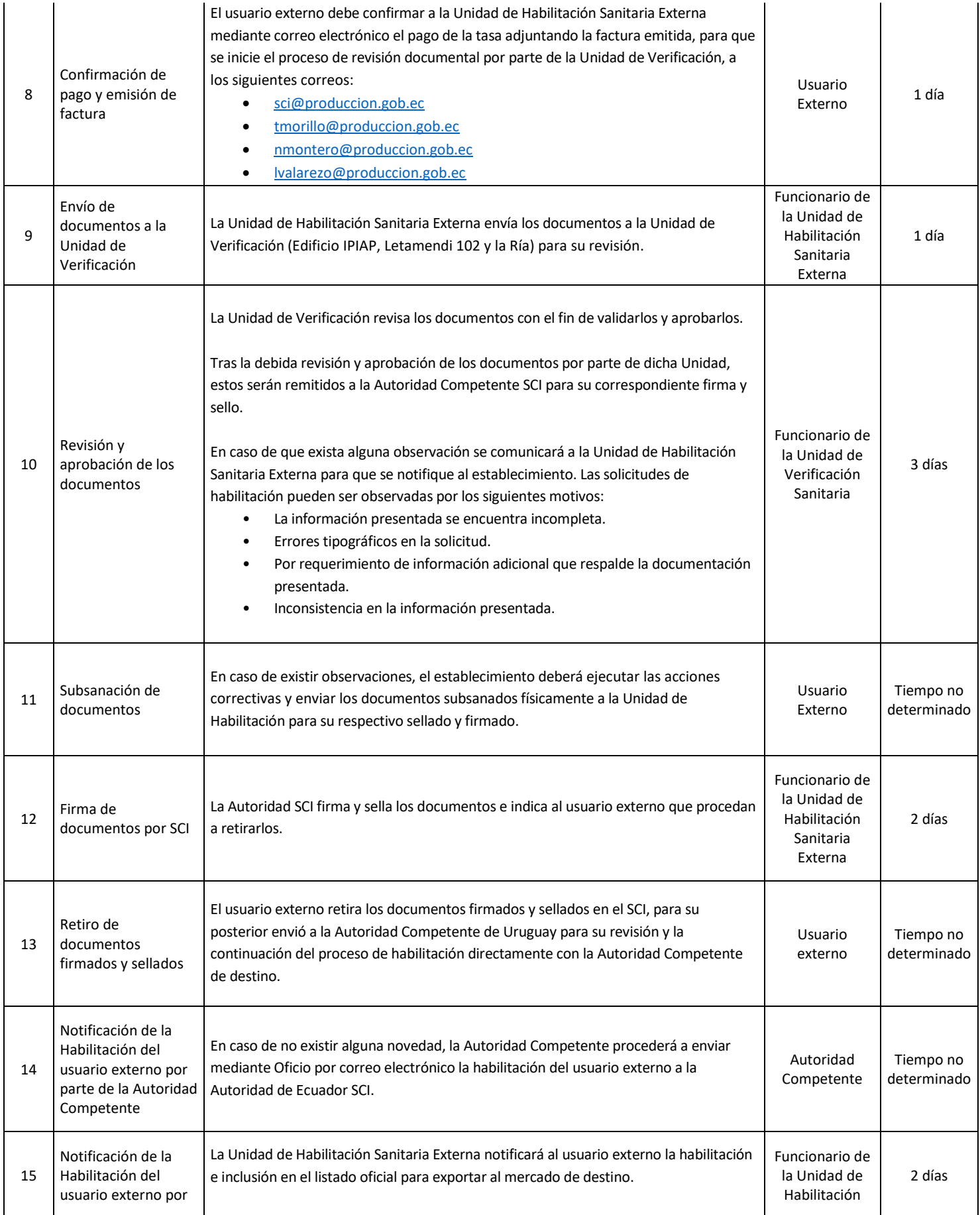

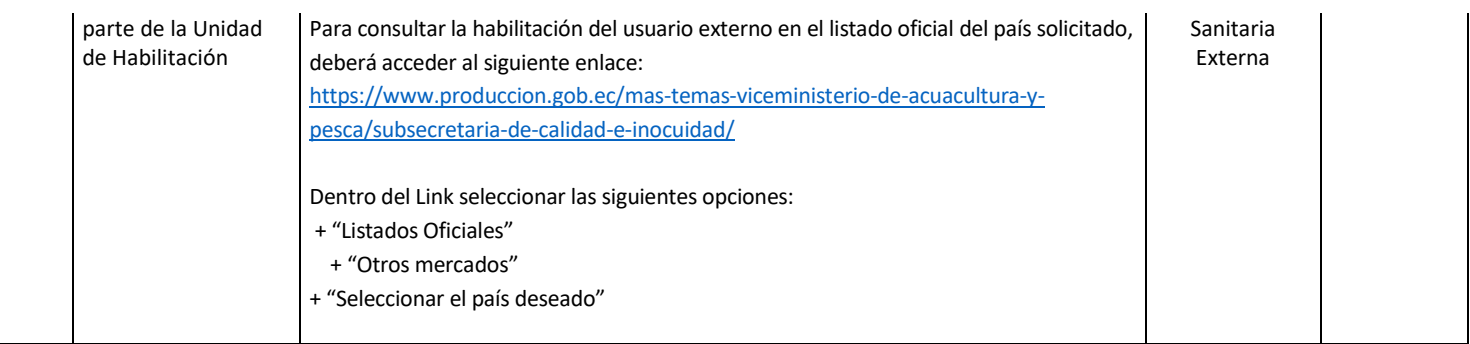

# **Nota:**

En caso de que la Autoridad Competente de Uruguay requiera realizar inspección aleatoria in situ se notificará al usuario externo para su respectiva coordinación. Cabe recalcar que el usuario externo corre con los gastos de inspección.